# <span id="page-0-0"></span>Applications I : Ajustement et optimisation

# **A**iustement

Description du problème :

Soient

- $\bullet$   $(t_1, y_1) \dots (t_n, y_n)$  des données, p. ex. des données expérimentales,
- $\bullet$   $f(t; \beta_1, \ldots, \beta_p)$  une fonction (un "modèle") qui dépend de certains paramètres  $\beta_1, \ldots, \beta_p$ .

On cherche les valeurs des paramètres telles que la fonction  $f$  correspondante décrit le mieux les données :

 $f(t_i; \vec{\beta}) \approx y_i \quad \forall i$ .

## Ajustement

Exemple : La trajectoire d'un objet en chute libre est donnée par une fonction quadratique  $f$  du temps  $t$ ,

$$
f(t; \beta_1, \beta_2, \beta_3) = \beta_1 + \beta_2 t + \beta_3 t^2 \stackrel{!}{=} y(t)
$$

Ici

• 
$$
\beta_1 = y_0
$$
 est la hauteur initiale à  $t = 0$ ,

- $\theta_2 = v_0$  est la vitesse initiale,
- $\theta_3 = -q/2$  avec g l'accélération gravitationnelle.

Lors d'une expérience, on mesure

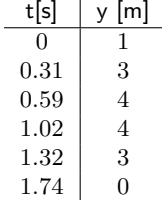

Comment en obtient-on les valeurs numériques de  $y_0$ ,  $v_0$  et  $q$ ?

## Méthode des moindres carrés

#### Méthode standard : Méthode des moindres carrés.

On définit le résidu  $r_i$  du point de données  $(t_i, y_i)$  par

$$
r_i(\vec{\beta}) = f(t_i; \vec{\beta}) - y_i
$$

et on cherche les valeurs des paramètres  $\beta_1 \ldots \beta_p$  telles que  $\chi^2$ , défini par

$$
\chi^2(\vec{\beta}) \equiv \sum_{i=1}^n r_i^2(\vec{\beta})
$$

est minimisé. Ces valeurs donnent le meilleur ajustement des paramètres aux données.

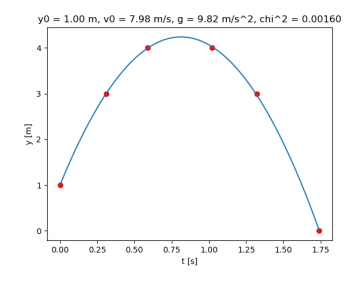

#### Généralisation pour incertitudes variables

Si les données sont de la forme  $(t_i, y_i \pm \sigma_i)$  avec des  $\sigma_i$  différents, alors on minimise plutôt

$$
\chi^2(\vec{\beta}) = \sum_{i=1}^n \left( \frac{r_i(\vec{\beta})}{\sigma_i} \right)^2, \qquad r_i(\vec{\beta}) = f(t_i; \vec{\beta}) - y_i.
$$

Ainsi, les points de données avec grandes incertitudes  $\sigma_i$  contribuent à l'ajustement avec un poids moins important.

Problème numérique : Comment minimiser  $\chi^2$  ?

Dans l'exemple de la chute libre, la fonction f dépend des paramètres  $\beta_1$ ,  $\beta_2$ ,  $\beta_3$ linéairement.

 $f(t; \vec{\beta}) = \beta_1 + \beta_2 t + \beta_3 t^2$ .

Problème de régression linéaire : on cherche  $\beta_1$ ,  $\beta_2$ ,  $\beta_3$  tels que

$$
y_i \approx f(t_i; \vec{\beta}) \iff A\vec{\beta} \approx \vec{y}
$$

o`u

$$
A = \begin{pmatrix} 1 & x_1(t_1) & x_2(t_1) \\ 1 & x_1(t_2) & x_2(t_2) \\ 1 & x_1(t_3) & x_2(t_3) \\ \vdots & \vdots & \vdots \\ 1 & x_1(t_6) & x_2(t_6) \end{pmatrix} \quad \text{avec } x_1(t) = t, \quad x_2(t) = t^2.
$$

Le système linéaire  $A\vec{\beta} = \vec{y}$  est surdéterminé (6 équations pour seulement 3 inconnues ;  $\chi^2$  strictement positif). Le meilleur ajustement est donné par la solution d' un système linéaire de seulement 3 équations :

$$
A^T A \vec{\beta} = A^T \vec{y}.
$$

#### Preuve :

On souhaite minimiser  $\vec{r}^{\,2}=(A\vec{\beta}-\vec{y})^2$  par rapport à  $\vec{\beta}$ , alors on cherche le  $\vec{\beta}$  où le gradient s'annulle :

$$
\frac{\partial}{\partial \beta_i} \left( A \vec{\beta} - \vec{y} \right)^2 = 0 \, .
$$

Explicitement :

$$
\frac{\partial}{\partial \beta_i} \left( A \vec{\beta} - \vec{y} \right)^2 = \frac{\partial}{\partial \beta_i} \sum_{ajk} \left( A_{aj} \beta_j - y_a \right) \left( A_{ak} \beta_k - y_a \right)
$$

$$
= \sum_{ak} A_{ai} A_{ak} \beta_k + \sum_{aj} A_{aj} \beta_j A_{ai} - \sum_a y_a A_{ai} - \sum_a A_{ai} y_a
$$

$$
= 2(A^T A \vec{\beta})_i - 2(A^T \vec{y})_i
$$

ce qui s'annulle si  $\vec{\beta}$  vérifie

$$
A^T A \vec{\beta} = A^T \vec{y}.
$$

```
import numpy as np
import numpy . linalg as la
# Les données 't = np.array([0., .31, .59, 1.02, 1.32, 1.74])y = np.array([1., 3., 4., 4., 3., 0.])def x1(t): # les variables prédicteur
   return t
def x2(t):
   return t**?
A = np.ones((6, 3)) # la matrice de coefficientsA[:, 1] = x1(t) # (2ème colonne)
A[:, 2] = x2(t) # (3ème colonne)
# Résoudre le système linéaire pour trouver les paramètres:
beta = la.solve(A.T @ A, A.T @ y)y0, v0, g = beta[0], beta[1], -2 * beta[2]
```
Calculer  $\chi^2$  et tracer le résultat :

```
def f(t):
    return y0 + v0 * t - g/2 * t**2r = f(t) - y # les résidus
chi2 = np.sum(r**2)import matplotlib . pyplot as plt
tpoints = npu1inspace(0, 1.74, 100)plt.plot (t, y, 'ro') # tracer les données
plt. plot (tpoints, f(tpoints)) # tracer la courbe théorique
plt.xlabel("t [s]")
plt.ylabel("y [m]")plt . show ()
```
Dans l'exemple avant, la fonction d'ajustement  $f(t; \vec{\beta})$  dépendait des paramètres  $\beta_1 \ldots \beta_p$  linéairement.

Si la dépendence est plus compliquée, la minimisation de  $\chi^2$  devient plus difficile.

Exemple : Ajuster une fonction sinusoïdale,

$$
f(t; \beta_1, \beta_2, \beta_3) = \beta_1 \sin(\beta_2 t + \beta_3)
$$

où  $\beta_1$  est l'amplitude,  $\beta_2$  la fréquence,  $\beta_3$  la phase à  $t = 0$ .

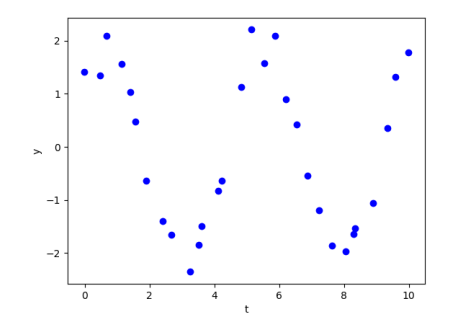

Régression non linéaire : L'algorithme de Gauss-Newton On cherche un minimum de  $\chi^2(\vec{\beta})$ .

 $\bullet$  Méthode de Newton (rappel) : pour trouver un zéro de  $g(x)$ , on itère

$$
x \leftarrow x - \frac{g(x)}{g'(x)}
$$

• Pour trouver un point critique (potentiellement un minimum) de  $g(x)$ , on cherche un zéro de  $g'(x)$  : on itère

$$
x \leftarrow x - \frac{g'(x)}{g''(x)}
$$

 $\bullet$  Généralisation à plusieurs variables : soit  $g(\vec{\beta})$  une fonction de  $p$  variables  $\vec{\beta}$ . Pour trouver un point critique, itérer

$$
\vec{\beta} \leftarrow \vec{\beta} - H^{-1}(\vec{\beta}) \vec{\nabla} g(\vec{\beta})
$$

où la matrice hesséenne  $H(\vec{\beta})$  est

$$
H = \left(\begin{array}{cccc} \frac{\partial^2 g}{\partial \beta_1^2} & \frac{\partial^2 g}{\partial \beta_1 \partial \beta_2} & \frac{\partial^2 g}{\partial \beta_1 \partial \beta_3} & \cdots & \frac{\partial^2 g}{\partial \beta_1 \partial \beta_p} \\ \frac{\partial^2 g}{\partial \beta_2 \partial \beta_1} & \frac{\partial^2 g}{\partial \beta_2^2} & \frac{\partial^2 g}{\partial \beta_2 \partial \beta_3} & \cdots & \frac{\partial^2 g}{\partial \beta_2 \partial \beta_p} \\ \vdots & & & & \vdots \\ \frac{\partial^2 g}{\partial \beta_p \partial \beta_1} & \frac{\partial^2 g}{\partial \beta_p \partial \beta_2} & \frac{\partial^2 g}{\partial \beta_p \partial \beta_3} & \cdots & \frac{\partial^2 g}{\partial \beta_p^2} \end{array}\right)
$$

### Régression non linéaire : L'algorithme de Gauss-Newton

L'algorithme de Gauss-Newton évite le calcul de  $H$  en exploitant le fait que la fonction à minimiser est une somme de carrés :

$$
\chi^{2}(\beta_{1} \ldots \beta_{p}) = r_{1}(\vec{\beta})^{2} + r_{2}(\vec{\beta})^{2} + \ldots + r_{n}(\vec{\beta})^{2} = \vec{r} \cdot \vec{r}
$$

avec les  $n$  résidus

$$
r_i(\vec{\beta}) = f(t_i; \vec{\beta}) - y_i
$$

Alors

$$
\vec{\nabla}\chi^2 = \begin{pmatrix} 2r_1\frac{\partial r_1}{\partial \beta_1} + 2r_2\frac{\partial r_2}{\partial \beta_1} + \dots + 2r_n\frac{\partial r_n}{\partial \beta_1} \\ 2r_1\frac{\partial r_1}{\partial \beta_2} + 2r_2\frac{\partial r_2}{\partial \beta_2} + \dots + 2r_n\frac{\partial r_n}{\partial \beta_2} \\ \vdots \\ 2r_1\frac{\partial r_1}{\partial \beta_p} + 2r_2\frac{\partial r_2}{\partial \beta_p} + \dots + 2r_n\frac{\partial r_n}{\partial \beta_p} \end{pmatrix} = 2\vec{r}\,J
$$

Ici J est la matrice jacobienne  $n \times p$ 

$$
J_{ij} = \frac{\partial r_i}{\partial \beta_j}.
$$

De plus,

$$
H_{ij} = \frac{\partial}{\partial \beta_i} (\nabla \chi^2)_j = \frac{\partial}{\partial \beta_i} (2 \vec{r} J)_j = 2 \left( J^T J \right)_{ij} + 2 \vec{r} \cdot \frac{\partial^2 \vec{r}}{\partial \beta_i \partial \beta_j} \approx 2 \left( J^T J \right)_{ij}
$$

(en supposant que les termes  $\vec{r}\cdot\frac{\partial^2\vec{r}}{\partial\beta_i\partial\beta_j}$  sont négligeables).

## Regression non linéaire : L'algorithme de Gauss-Newton

On a trouvé

$$
\vec{\nabla}\chi^2 = 2\,\vec{r}\,J
$$

et

$$
H \approx 2\,\left(J^T\,J\right)
$$

où  $\vec{r}$  est le vecteur à n composantes des résidus (fonctions des paramètres  $\beta_i$ )

$$
r_i(\vec{\beta}) = f(t_i; \vec{\beta}) - y_i
$$

et  $J$  est la matrice jacobienne  $n \times p$  de  $\vec{r}$  par rapport à  $\vec{\beta}$ ,

$$
J = \frac{\partial \vec{r}}{\partial \vec{\beta}} = \frac{\partial \vec{f}}{\partial \vec{\beta}}.
$$

L'itération de la méthode de Newton pour trouver un point critique de  $\chi^2 = \vec{r} \cdot \vec{r}$  devient

$$
\boxed{\vec{\beta} \leftarrow \vec{\beta} - (J^T J)^{-1} \vec{r} J}
$$

Méthode de Gauss-Newton.

## Regression non linéaire : L'algorithme de Gauss-Newton

#### En pratique :

- Calculer analytiquement les dérivées  $\frac{\partial f}{\partial \beta_j}$ .
- **Commencer avec un ensemble de paramètres**  $\vec{\beta}$  **au choix.**
- Mettre à jour les  $r_i = f(t_i; \vec{\beta}) y_i$  et les  $J_{ij} = \frac{\partial f}{\partial \beta_j}(t_i; \vec{\beta}).$

• Remplacer 
$$
\vec{\beta} \leftarrow \vec{\beta} - (J^T J)^{-1} \vec{r} J
$$
.

Equivalent, à préférer en pratique (car plus stable) : calculer le nouveau  $\vec{\beta}$  avec la solution d'un système linéaire, trouvée p.ex. par la méthode de Gauss :

$$
\vec{\beta}_{\text{nonveau}} = \vec{\beta}_{\text{ancien}} + \vec{\delta} \,, \qquad \vec{\delta} = \text{ (solution de } J^T J \; \vec{\delta} = - \vec{r} \, J ) \,.
$$

Itérer ces dernières deux étapes jusqu'à la convergence. S'arrêter lorsque  $||\vec{\delta}|| < \epsilon$ .

## Régression non linéaire : L'algorithme de Gauss-Newton

On supposera que les fonctions  $\frac{\partial f}{\partial \beta_j}$  sont données dans une liste g $\texttt{radf}$  :

```
import numpy as np
import gauss # pour la fonction gauss () du cours
def gauss_newton (t, y, f, gradf, beta0, epsilon=1.E-4):
  beta = np.copy(beta0) # les paramètres à ajuster
  delta = np.ones(len(beta)) # diff. entre deux itérations
  while np.sqrt(np.sum(detlta**2)) > epsilon:
   r = f(t, beta) - y # les résidus
   J = np.array([df(t, beta) for df in gradf]).T # matrix. Jdelta = gauss.gauss (J.T \theta J, - r \theta J) # sol. du système
    beta + = deltachi2 = np.sum(r**2) # chi<sup>2</sup> après minimisation
 return beta , chi2
```
## Algorithme de Gauss-Newton : Exemple d'application

Par exemple, pour la fonction sinusoïdale ci-dessus :

$$
f(t; \vec{\beta}) = \beta_1 \sin(\beta_2 t + \beta_3)
$$

et donc

$$
\frac{\partial f}{\partial \beta_1}(t; \vec{\beta}) = \sin (\beta_2 t + \beta_3), \quad \frac{\partial f}{\partial \beta_2}(t; \vec{\beta}) = \beta_1 \cos (\beta_2 t + \beta_3) t,
$$
  

$$
\frac{\partial f}{\partial \beta_3}(t; \vec{\beta}) = \beta_1 \cos (\beta_2 t + \beta_3).
$$

```
# la fonction modèle
def f(t, beta):
    return beta [0] * np.sin (beta [1] * t + beta [2])
# ses dérivées partielles par rapport aux paramètres
df = [\text{lambda } t, \text{ beta}: np.\sin(\text{beta}[1]*t + \text{beta}[2]),lambda t, beta: beta[0]*np.cos(beta[1]*t + beta[2])**,
      lambda t, beta: beta[0]*np \ncos(beta[1]*t + beta[2])data = np. loadtxt ('noisysin.txt'). T # les données
beta, chi2 = gauss_{\text{newton}}(data[0], data[1], f, df,np . array ([2. , 1. , 0.]) )
```
# Algorithme de Gauss-Newton : Exemple d'application

$$
f(t; A, \omega, \phi) = A \sin(\omega t + \phi)
$$

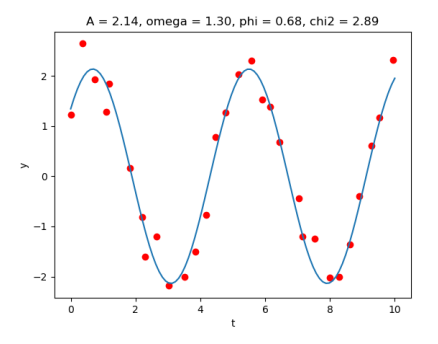

## Régression non linéaire : Algorithme de Levenberg-Marquardt

Faiblesse de la méthode de Gauss-Newton : si on commence avec une première estimation trop imprécise, alors l'itération ne ne trouvera pas le minimum.

Ce problème est amélioré dans une modification de l'algorithme menant à la méthode de Levenberg-Marquardt.

Gauss-Newton :

.

.

$$
\vec{\beta}_{\rm{nonveau}} = \vec{\beta}_{\rm{ancien}} + \vec{\delta} \,, \qquad J^T J \vec{\delta} = - \vec{r} J
$$

Levenberg-Marquardt :

$$
\vec{\beta}_{\text{nonveau}} = \vec{\beta}_{\text{ancien}} + \vec{\delta}\,, \qquad \left(J^T J{+}\lambda \mathbb{1}\right)\vec{\delta} = -\vec{r} J
$$

où  $\lambda > 0$  est un paramètre dit d'amortissement, à adapter à chaque itération.

- Si  $\lambda \to 0$ , la méthode s'approche à celle de Gauss-Newton.
- Pour des grands  $\lambda$ , on s'approche à la méthode du gradient : la variation  $\vec{\delta}$  suit la direction de la plus forte pente  $- \vec r J \propto - \vec \nabla \chi^2.$

## Régression non linéaire : Algorithme de Levenberg-Marquardt

#### Algorithme :

- Choisir une assez petite valeur initiale de  $\lambda$  (disons  $10^{-4}$ ).
- · Faire tourner l'algorithme modifié de Gauss-Newton en remplaçant  $J^T J \rightarrow J^T J + \lambda \mathbb{1}.$
- A chaque itération, calculer  $\chi^2.$ 
	- Si  $\chi^2$  a grandi par rapport à l'itération précédente, retourner à l'ancien  $\vec\beta$  et refaire avec  $\lambda \leftarrow 10 \lambda$ .
	- Si  $\chi^2$  a diminué, garder le nouveau  $\vec\beta$  et continuer avec  $\lambda\, \leftarrow\, \lambda/10.$
- S'arrêter dès que  $\chi^2$  diminue par moins que  $\approx 10^{-2}$  entre deux itérations.

#### Propriétés :

- **Par rapport à Gauss-Newton, convergence légèrement moins rapide mais plus stable.**
- Beaucoup de variations et d'optimisations existent.

# **Optimisation**

Soit  $f: E \subset \mathbb{R}^n \to \mathbb{R}$  une fonction; on cherche un minimum (local) de f.

Généralise l'ajustement où la fonction à minimiser était  $\chi^2.$ 

Deux classes de méthodes :

- $\bullet$  Méthodes nécessitant l'évaluation des dérivées de f (en supposant qu'elles existent et soient facilement calculables, au moins approximativement)
- $\bullet$  Méthodes ne nécessitant que le calcul des valeurs de f

## Optimisation : Méthode de Newton dans  $n$  dimensions

Exemple d'une méthode avec dérivées : la méthode de Newton  $n$ -dimensionnelle.

Comme avant : un minimum de f est un zéro de  $\vec{\nabla} f$ ; on cherche alors une solution  $\vec{x}$  de

$$
\vec{\nabla} f(\vec{x}) = \vec{0}
$$

par l'itération

$$
\vec{x} \leftarrow \vec{x} - H^{-1}(\vec{x}) \vec{\nabla} f(\vec{x})
$$

avec  $H$  la matrice hesséenne des dérivées secondes.

Les éléments de  $\vec{\nabla} f$  et de H peuvent s'approximer par des différences finies,

$$
\frac{\partial f}{\partial x_i}(\vec{x}) = \lim_{h \to 0} \frac{f(\vec{x} + h\vec{e}_i) - f(\vec{x} - h\vec{e}_i)}{2h},
$$
  

$$
\frac{\partial^2 f}{\partial x_i \partial x_j}(\vec{x}) = \lim_{h \to 0} \frac{f(\vec{x} + h(\vec{e}_i + \vec{e}_j)) + f(\vec{x} - h(\vec{e}_i + \vec{e}_j)) - f(\vec{x} + h(\vec{e}_i - \vec{e}_j)) - f(\vec{x} - h(\vec{e}_i - \vec{e}_j))}{4h^2}
$$

- **Problème de stabilité : L'algorithme a tendance à ne pas converger si les valeurs** initiales ne sont pas déjà assez proches du minimum.
- $\bullet$  Problème de coût : Parfois l'évaluation de f nécessite un lourd calcul numérique ⇒ intérêt de minimiser le nombre d'appels de fonction à  $f$ . Le calcul de H coûte cher.

## Optimisation : Méthode du gradient

Idée : Descendre dans la direction de la plus grande pente,

$$
\vec{x} \leftarrow \vec{x} - \lambda \vec{\nabla} f(\vec{x}).
$$

Ici le paramètre  $\lambda > 0$  peut varier (on réduira  $\lambda$  quand on est proche du minimum).

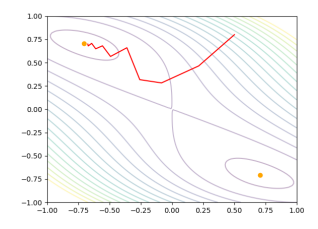

#### Algorithme :

- **1** Commencer avec une première estimation  $\vec{x} = \vec{x}_0$  et une valeur de départ  $\lambda = \lambda_0$ .
- **2** Numériquement calculer  $\vec{\nabla}f(\vec{x})$ .
- **3** Si  $f(\vec{x} \lambda \vec{\nabla} f(\vec{x})) > f(\vec{x})$ , réessayer avec  $\lambda \leftarrow \lambda/2$ . Si  $f(\vec{x} - \lambda \vec{\nabla} f(\vec{x})) < f(\vec{x})$ , remplacer  $\vec{x} \leftarrow \vec{x} - \lambda \vec{\nabla} f(\vec{x})$  et tester convergence.
- Si pas de convergence, continuer à partir de (2) avec  $\lambda \leftarrow 2\lambda$ .

## Optimisation : Méthode du gradient

Problème : Convergence très mauvaise si le minimum est dans un "fond de vallée allongée". Exemple :

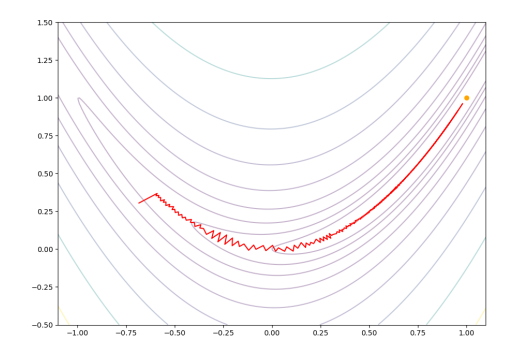

Après 2500 itérations on n'a toujours pas trouvé le minimum au point orange, le chemin de descente zigzague et ne s'y approche que très lentement. Par un choix optimal de  $\lambda$ (minimiser la fonction le long de la direction du gradient) on pourrait légèrement améliorer la vitesse de convergence, sans pourtant complètement résoudre ce problème.

## Optimisation : Méthode du gradient conjugué

Mieux : Au lieu de suivre la direction du gradient à chaque itération, suivre un chemin de directions  $\vec{h}_i$  tel que, autant que possible,

$$
\vec{h}_i \cdot H_f \cdot \vec{h}_j = 0 \qquad \forall j < i \, .
$$

Il se trouve qu'on peut construire les  $\vec{h}_i$  approximativement sans connaître  $H_f$ . Méthode du gradient conjugué.

#### Algorithme :

- **O** Commencer à  $\vec{x} = \vec{x}_0$ . Calculer  $\vec{\nabla}f(\vec{x}_0)$  et poser  $\vec{h}_0 = \vec{g}_0 = -\vec{\nabla}f(\vec{x}_0)$ .
- **4** Minimiser f le long de la droite  $\vec{x}_0 + \lambda \vec{h}_0$  par rapport à  $\lambda$  (p.ex. par la méthode de Newton 1-dimensionnelle), ce qui donne  $\vec{x}_1$ .

(Ce premier pas = un pas de la méthode du gradient avec  $\lambda$  optimal.)

• Calculate 
$$
\vec{g}_i = -\vec{\nabla} f(\vec{x}_i)
$$
. Poser

$$
\gamma_i = \max\left(\frac{(\vec{g}_i - \vec{g}_{i-1}) \cdot \vec{g}_i}{\vec{g}_{i-1} \cdot \vec{g}_{i-1}}, 0\right)
$$
 "préscription de Polak-Ribière"

et  $\vec{h}_i = \vec{g}_i + \gamma_i \vec{h}_{i-1}.$ 

**•** Minimiser f le long de la droite  $\vec{x}_i + \lambda \vec{h}_i$ , ce qui donne  $\vec{x}_{i+1}$ .

 $\bullet$  Itérer à partir de (3) jusqu'à la convergence.

## Optimisation : Méthode du gradient conjugué

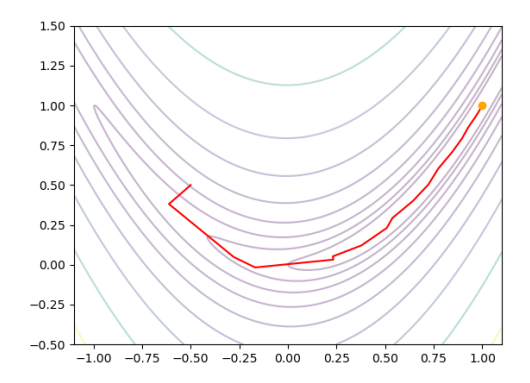

(20 itérations pour trouver le minimum à une précision de  $10^{-5}$ )

Un simplexe en n dimensions est donné par  $n + 1$  points non dégénérés. Par exemple :

- en  $n = 1$ , deux points non dégénérés forment un segment de droite,
- $\bullet$  en  $n = 2$ , trois points non dégénérés forment un triangle,
- $\bullet$  en  $n = 3$ , quatre points non dégénérés forment un tétraèdre.

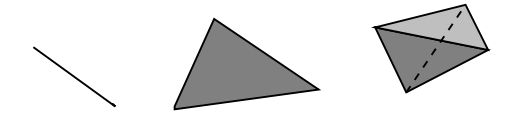

Le point de départ de la méthode de Nelder-Mead est un simplexe que l'on transforme de façon répétée afin de trouver un minimum de la fonction  $f$ :

- réflexion d'un point par rapport à la face opposé,
- réflexion et expansion,
- **o** contraction dans une direction,
- · rétrécissement du simplexe entier.

# Optimisation sans dérivées : la méthode de Nelder-Mead Algorithme :

- **1** Commencer avec un *n*-simplexe  $\vec{x}_1 \dots \vec{x}_{n+1}$ .
- **2** Tester convergence. Trier les points de façon que  $f(\vec{x}_1) \leq \ldots \leq f(\vec{x}_n) \leq f(\vec{x}_{n+1})$ .
- Calculer  $\vec{x}_0$ , le barycentre des points  $\vec{x}_1 \ldots \vec{x}_n$ :

$$
\vec{x}_0 = \frac{1}{n} \sum_{k=1}^n \vec{x}_k.
$$

- Calculer  $\vec{x}_r$ , obtenu par réflexion de  $\vec{x}_{n+1}$  par rapport à  $\vec{x}_0 : \vec{x}_r = 2\vec{x}_0 \vec{x}_{n+1}$ .
- **5** Si  $f(\vec{x}_1) < f(\vec{x}_r) < f(\vec{x}_n)$ , réflexion :  $\vec{x}_{n+1} \leftarrow \vec{x}_r$ .
- **6** Sinon, si  $f(\vec{x}_r) < f(\vec{x}_1)$ , calculer  $\vec{x}_e = 2\vec{x}_r \vec{x}_0$ .
	- Si  $f(\vec{x}_e) < f(\vec{x}_r)$ , réflexion et expansion :  $\vec{x}_{n+1} \leftarrow \vec{x}_e$ .
	- Sinon, réflexion :  $\vec{x}_{n+1} \leftarrow \vec{x}_r$ .
- **D** Sinon, calculer  $\vec{x}_c = \frac{1}{2}\vec{x}_0 + \frac{1}{2}\vec{x}_{n+1}$ .
	- Si  $f(\vec{x}_c) < f(\vec{x}_{n+1})$ , contraction :  $\vec{x}_{n+1} \leftarrow \vec{x}_c$ .
	- Sinon, rétrécissement :  $\vec{x}_i \leftarrow \frac{1}{2}\vec{x}_1 + \frac{1}{2}\vec{x}_i$   $(i = 2...n+1)$ .
- $\bullet$  Itérer à partir de  $(2)$ .

## Optimisation sans dérivées : la méthode de Nelder-Mead

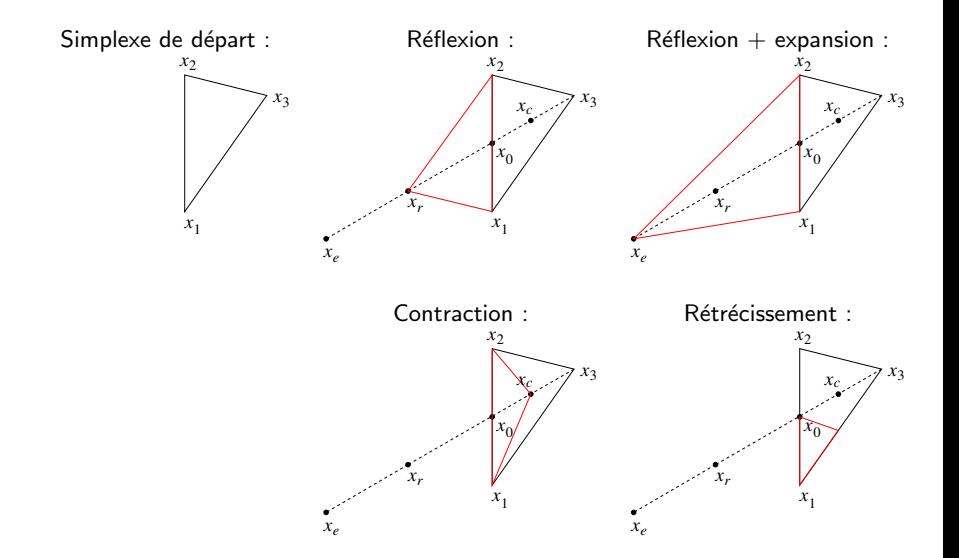

# Applications II : Problèmes de Sturm-Liouville

## Dans ce chapitre

#### Python

- . Aperçu de la bibliothèque SciPy pour la programmation scientifique avec Python
- Le mode interactif de Python avec l'interface Jupyter

# **SciP**<sub>v</sub>

La bibliothèque SciPy (http://www.scipy.org) est une extension de NumPy qui fournit de la fonctionnalité supplémentaire pour la programmation scientifique et en particulier pour la physique numérique.

Une grande partie des routines de SciPy prend appui sur les bibliothèques de logiciels d'analyse numérique du site Netlib (http://www.netlib.org/) dont la plupart est implémentée en C ou FORTRAN. Pour cette raison les fonctions de SciPy sont typiquement beaucoup plus efficaces qu'une fonction équivalente entièrement implémentée en Python. De plus, les bibliothèques de Netlib ont été testés et debougés pendant des dizaines d'années, alors elles sont relativement fiables.

# **SciPv**

On a déjà rencontré la sous-bibliothèque scipy. Linalg contenant des routines d'algèbre linéaire numérique. D'autres modules sont :

- · scipy. constants qui contient les valeurs numériques de nombreuses constantes physiques
- scipy.special qui d'd´efinit des fonctions speciales comme les fonctions d'Airy, de Bessel (et leurs primitives et dérivées), des polynômes orthogonaux, la fonction Gamma et les fonctions liées, les fonctions elliptiques, hypergéométriques ...
- $\bullet$  scipy.integrate pour le calcul numérique des intégrales des fonctions numériques, ainsi que pour la solution numérique des systèmes d'équations différentielles avec des conditions initiales
- scipy.optimize pour la maximisation ou minimisation numérique des fonctions à plusieurs variables et pour la recherche des zéros
- scipy.sparse pour des méthodes du calcul matriciel et l'algèbre linéaire optimisées pour les matrices creuses
- $\bullet$  scipy. interpolate pour l'interpolation entre des points de données discrètes
- scipy.fftpack pour le calcul des transformations de Fourier
- scipy. signal pour des méthodes de traitement de signal
- **·** scipy.stats pour des méthodes de statistique
- . . . et de nombreux autres.

# <span id="page-34-0"></span>Python en mode interactif avec Jupyter

Ici on ne va pas systématiquement discuter toute la fonctionnalité de SciPy. Nous allons plutôt découvrir quelques aspects sélectionnés de l'utilisation de SciPy avec un interface interactif : le notebook graphique Jupyter.

- · Pour travailler avec les fichiers d'exemples, télécharger les trois fichiers LennardJones.ipynb, Membrane.ipynb et Corde.ipynb de la page Moodle du cours.
- Pour lancer l'interface : dans une console, entrer jupyter notebook. Sélectionner p.ex. le fichier LennardJones.ipynb.
- **Le contenu du fichier est divisé en cellules** : il y a des cellules de text avec des explications et des cellules de code source. Pour exécuter le code dans une cellule, la marquer et entrer [Shift] + [Enter].